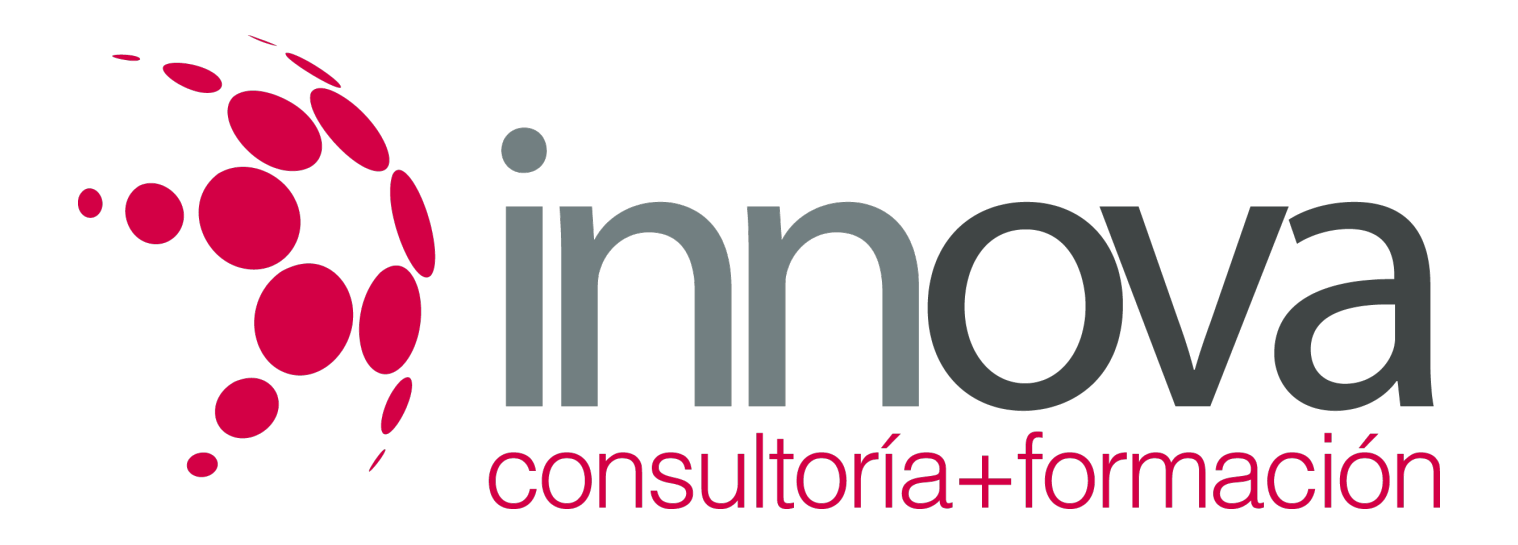

# **Información y gestión operativa de la compraventa internacional**

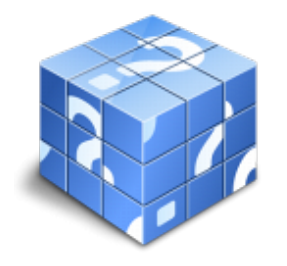

**Área:** COMERCIO Y MARKETING **Modalidad:** Teleformación **Duración:** 80 h **Precio:** 40.00€

[Curso Bonificable](https://innova.campusdeformacion.com/bonificaciones_ft.php) **[Contactar](https://innova.campusdeformacion.com/catalogo.php?id=25244#p_solicitud)** [Recomendar](https://innova.campusdeformacion.com/recomendar_curso.php?curso=25244&popup=0&url=/catalogo.php?id=25244#p_ficha_curso) [Matricularme](https://innova.campusdeformacion.com/solicitud_publica_curso.php?id_curso=25244)

## **CONTENIDOS**

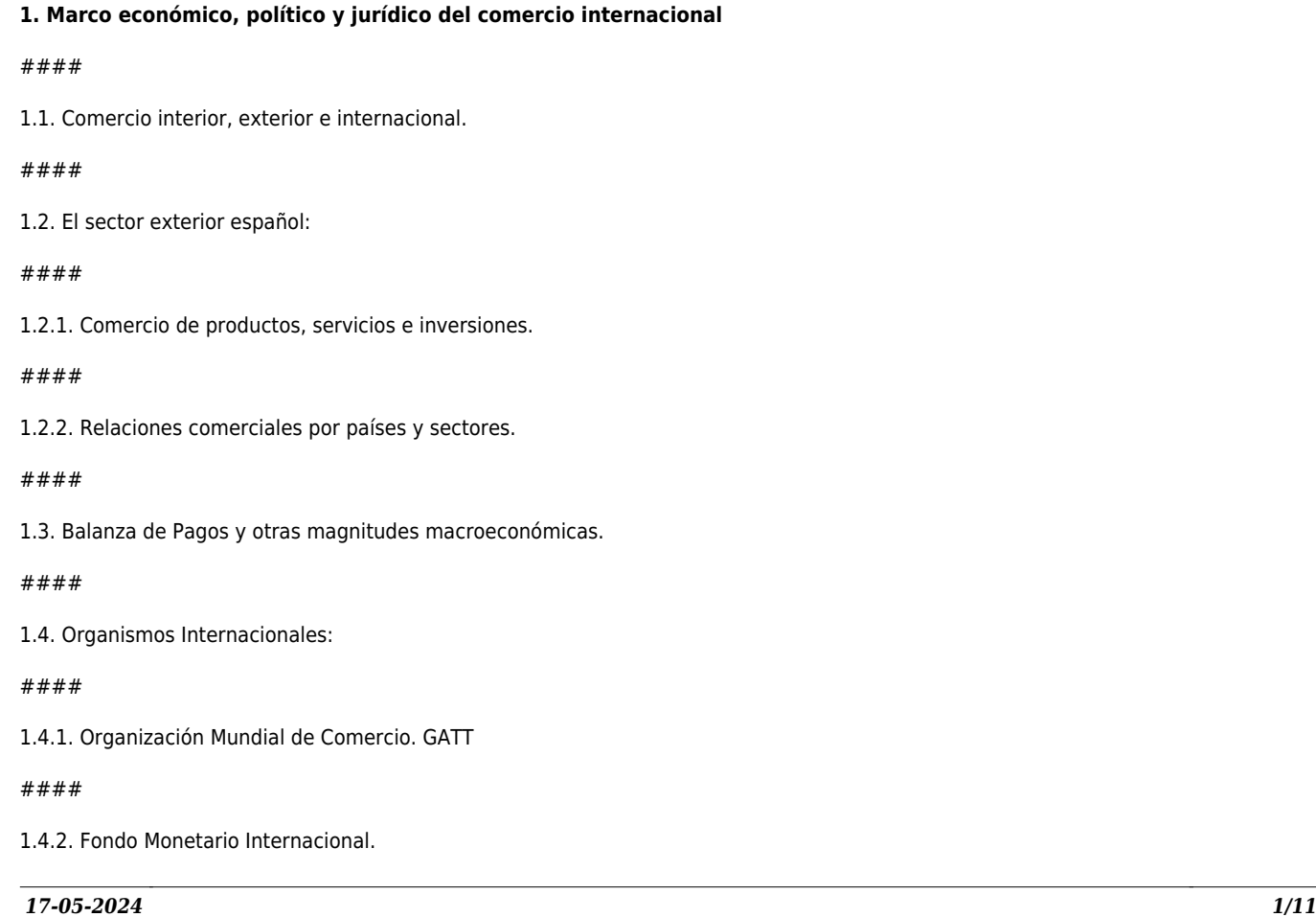

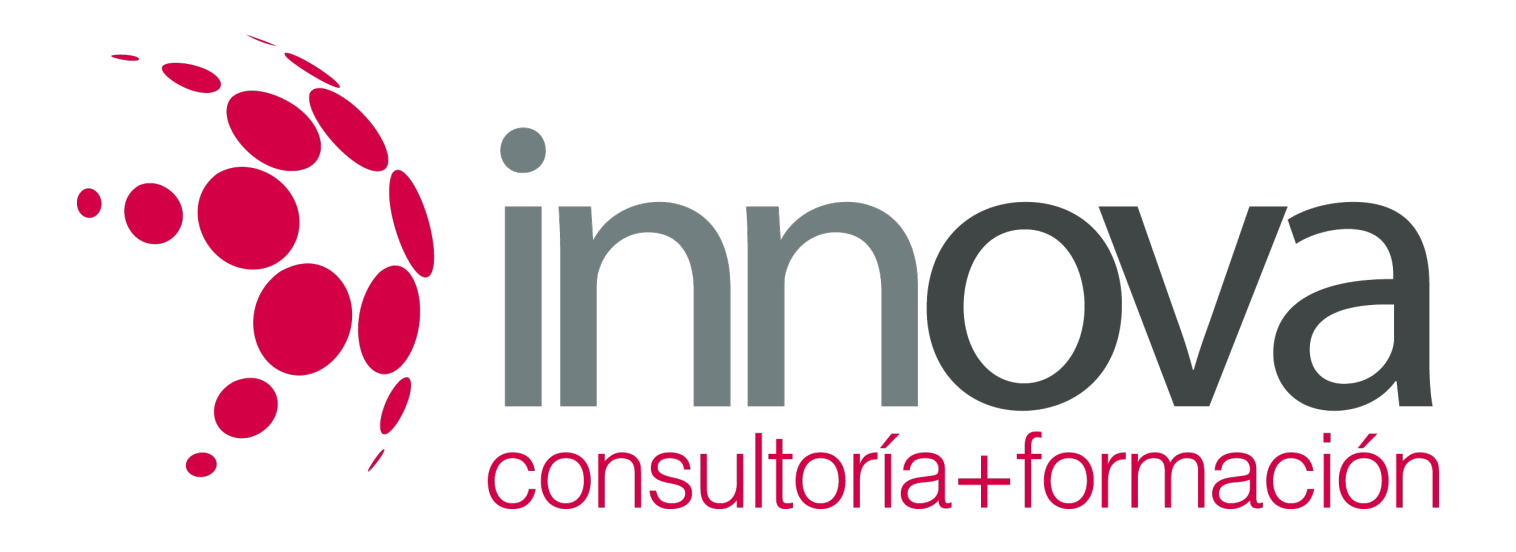

1.4.3. Grupo Banco Mundial.

####

1.4.4. Conferencia de Naciones Unidas sobre Desarrollo (UNCTAD).

## ####

1.5. La integración económica regional. Principales bloques económicos.

#### ####

1.6. La Unión Europea:

####

1.6.1. Política comercial comunitaria.

## ####

1.6.2. Mercado Único.

####

**2. Barreras y obstáculos a los intercambios comerciales internacionales**

#### ####

- 2.1. Barreras arancelarias:
- ####
- 2.1.1. Arancel de Aduanas.

## ####

2.1.2. Tipos de derechos arancelarios.

### ####

2.1.3. Exenciones o bonificaciones: incondicionadas y condicionadas

### ####

2.2. Barreras no arancelarias:

## ####

2.2.1. Medidas cuantitativas: contingentes a la importación, restricciones voluntarias a la exportación, medidas de efecto equivalente.

### ####

2.2.2. Barreras técnicas, sanitarias y medioambientales. Normalización, homologación y certificación: objetivo y finalidad, instituciones

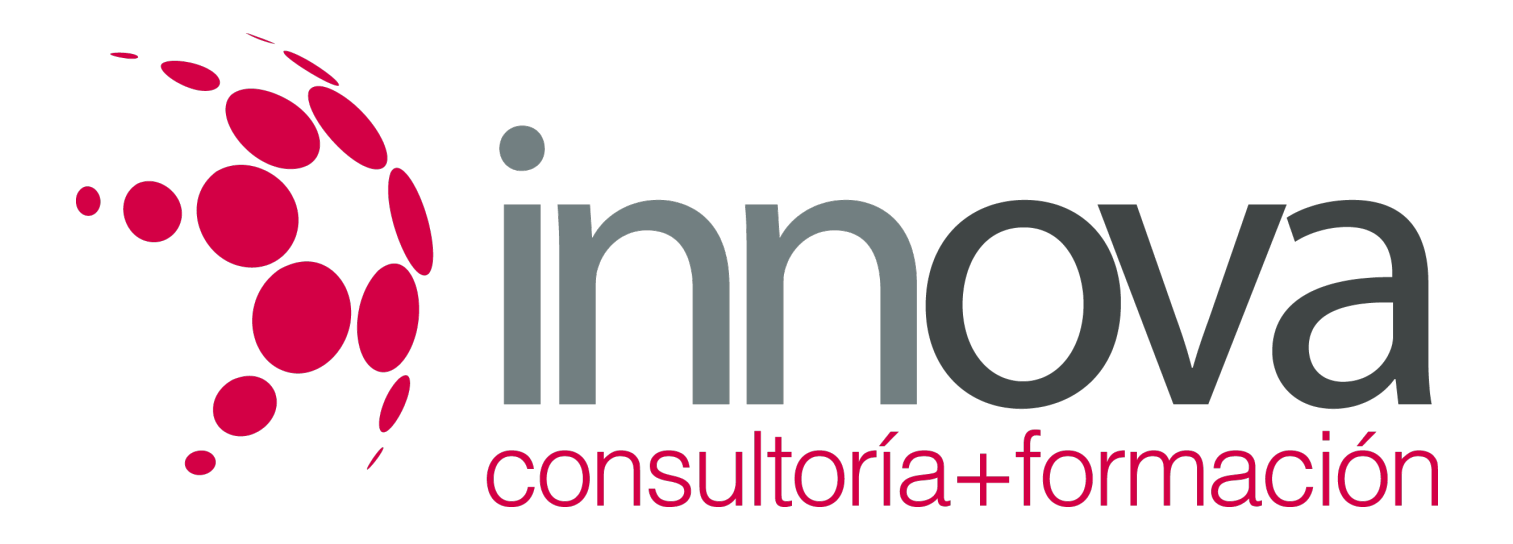

de homologación, productos y procedimientos de homologación, certificados, certificación de seguridad y patentes, licencias y otros documentos

####

2.2.3. Barreras fiscales.

####

2.3. Medidas de defensa comercial:

####

2.3.1. Medidas antidumping.

####

2.3.2. Medidas antisubvención.

## ####

2.3.3. Medidas de salvaguardia.

####

**3. Fuentes de información en el comercio internacional**

####

3.1. Información de comercio internacional:

####

3.1.1. Información comercial de clientes y proveedores internacionales

## ####

3.1.2. Información de los países de origen y/o destino.

## ####

3.1.3. Información de apoyo a la internacionalización de la empresa.

### ####

3.2. Canales y fuentes de información en el comercio internacional:

## ####

3.2.1. Instituto Español de Comercio Exterior (ICEX).

### ####

3.2.2. Cámaras de Comercio.

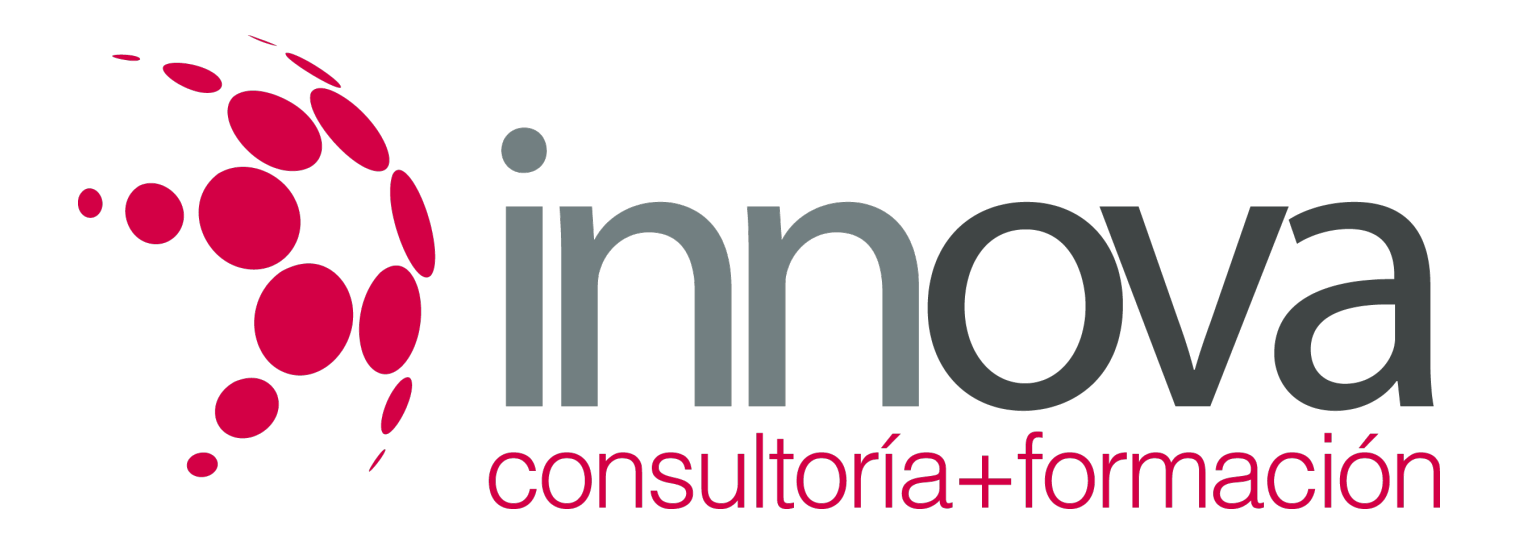

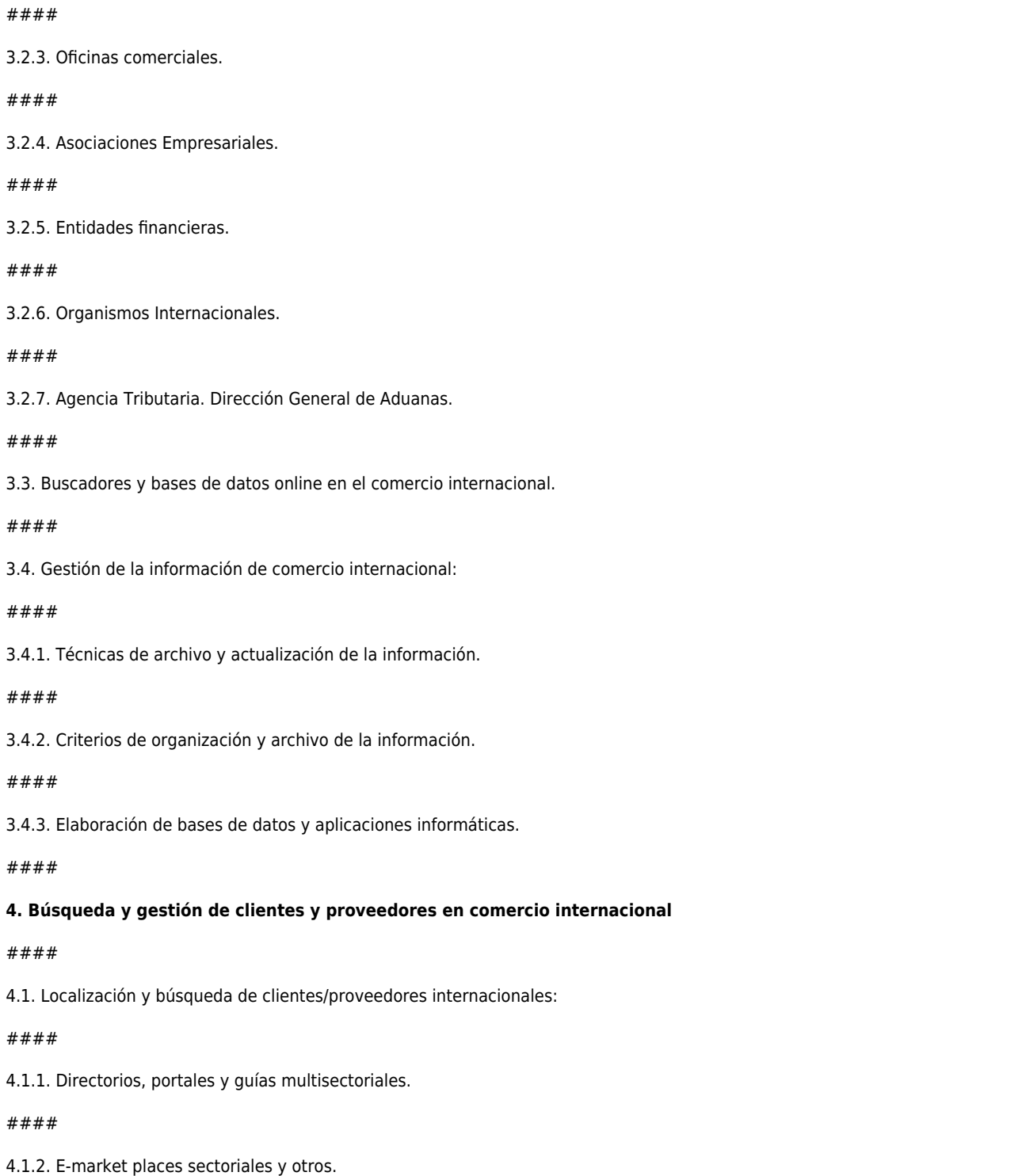

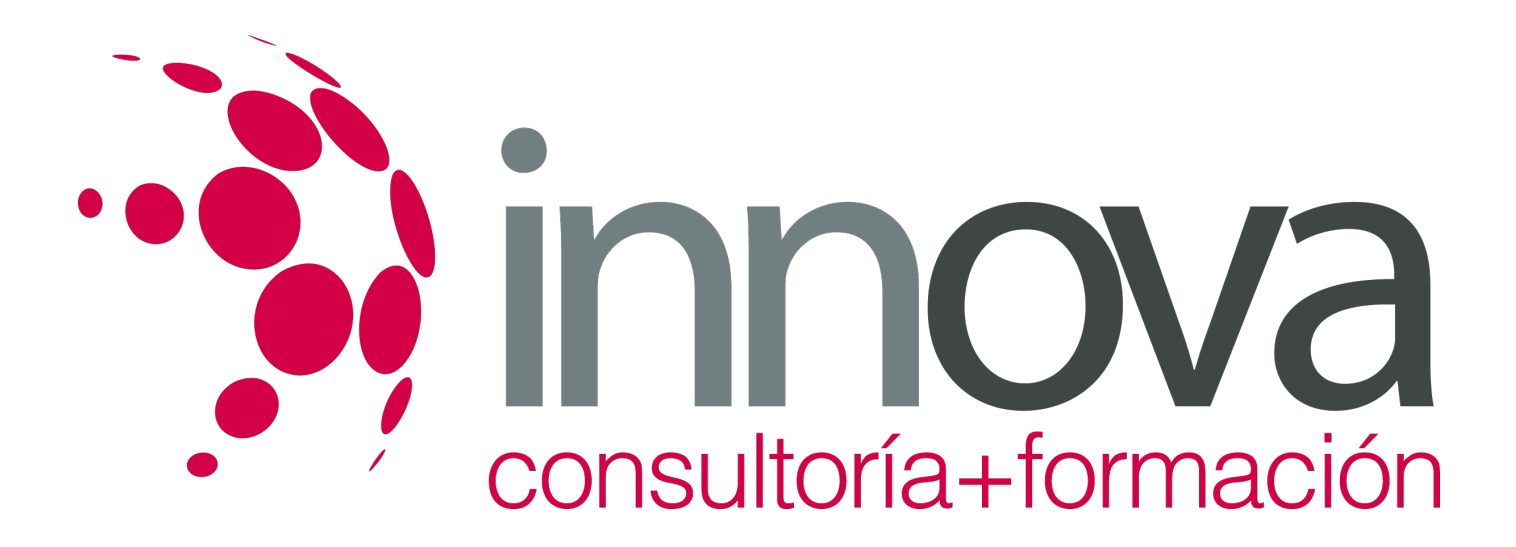

4.1.3. Ferias internacionales: ayudas a la externalización de las empresas.

####

4.2. Clasificación de los clientes/proveedores y criterios de organización:

####

4.2.1. Frecuencia de compra /venta.

####

4.2.2. Volumen.

####

4.2.3. Rentabilidad.

####

4.2.4. Otros.

####

4.3. Tipos de archivos de los clientes/proveedores:

####

4.3.1. Principal.

####

4.3.2. Secundario.

####

4.3.3. Físico.

## ####

4.3.4. Informático.

####

4.4. Confección de fichas y bases de datos de clientes y proveedores:

## ####

4.4.1. Elementos.

####

4.4.2. Codificación.

*17-05-2024 5/11*

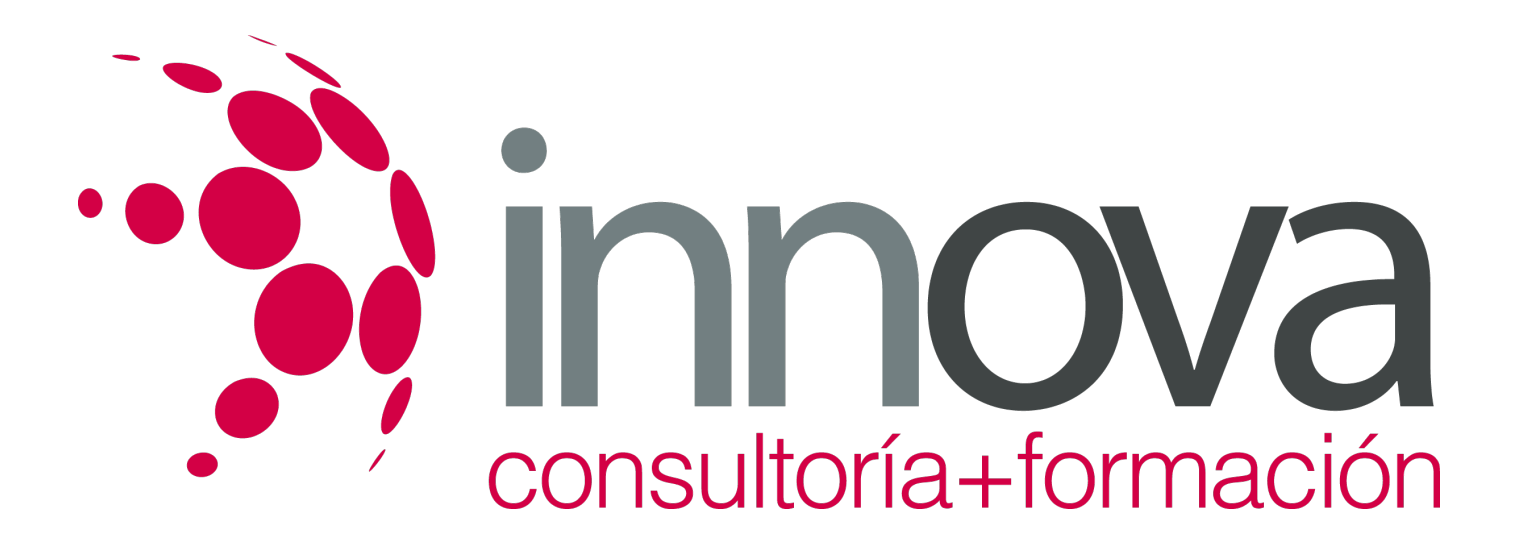

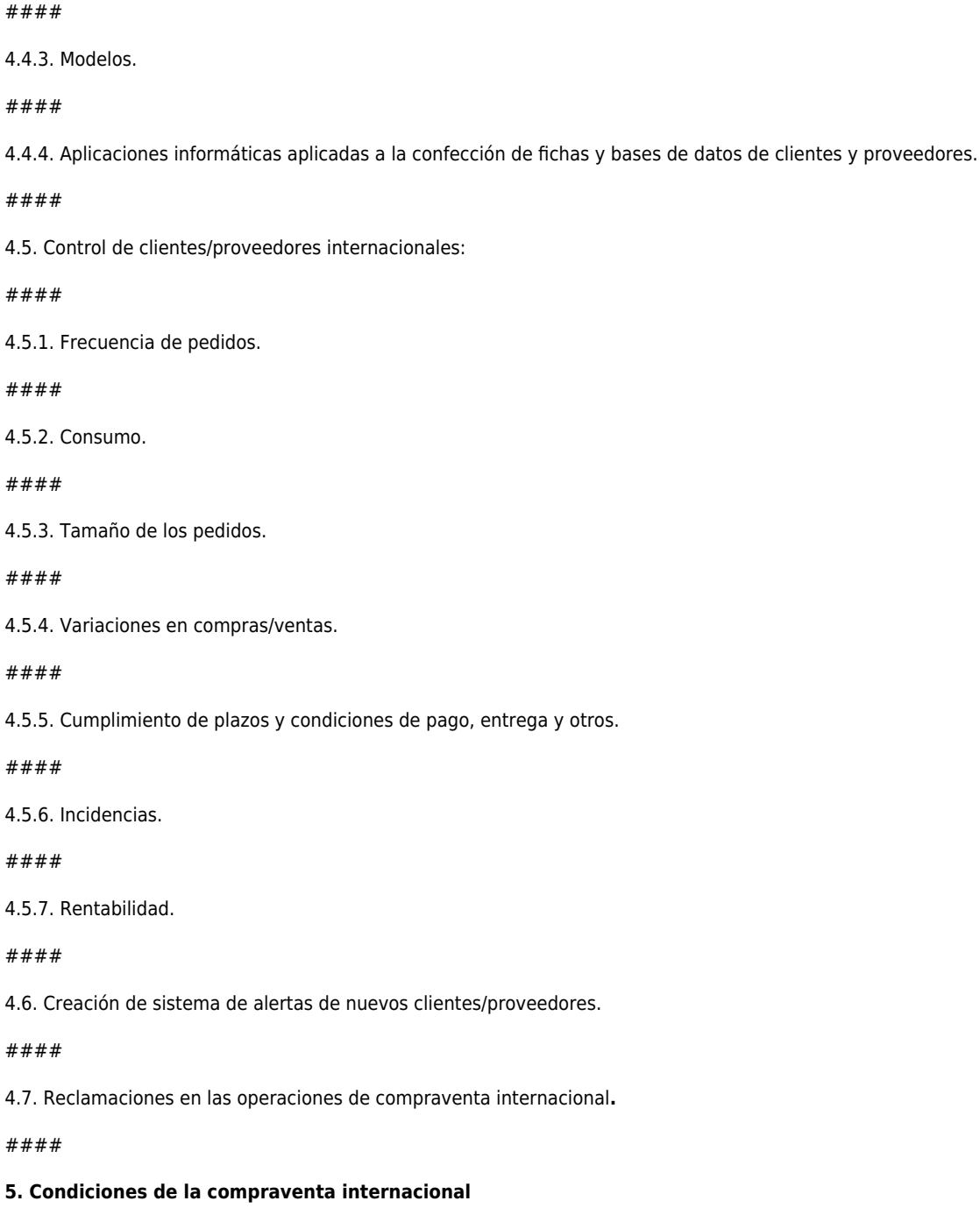

5.1. Operaciones de compraventa internacional.

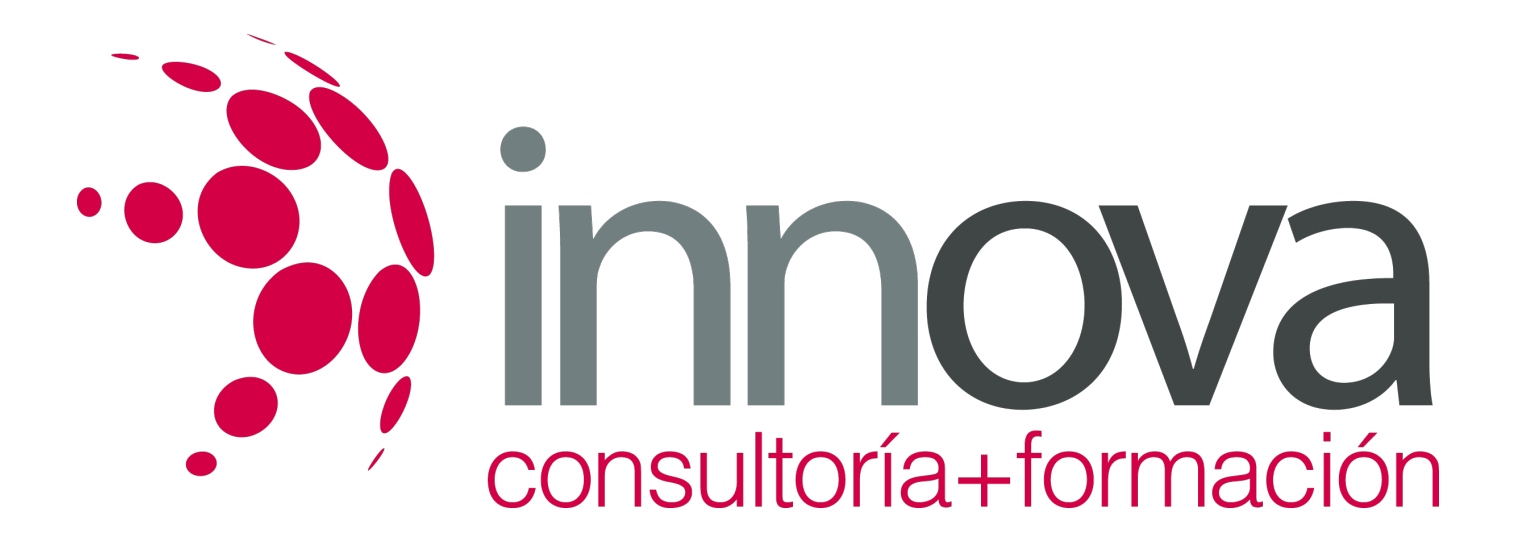

5.1.1. Obligaciones de las partes que intervienen.

####

5.2. Cláusulas generales del contrato de compraventa internacional.

## ####

5.3. Condiciones de entrega en el comercio internacional, INCOTERMS:

#### ####

- 5.3.1. Concepto.
- ####
- 5.3.2. Finalidad y alcance.

## ####

5.3.3. Aspecto contractual de los INCOTERMS.

### ####

5.3.4. Utilización de los INCOTERMS según la modalidad de transporte, el tipo de operación y el medio de pago o cobro internacional.

## ####

5.3.5. Revisiones. Análisis INCOTERMS.

## ####

5.3.6. Clasificación de los INCOTERMS en grupos.

## ####

5.3.7. Obligaciones de comprador y vendedor según incoterms.

## ####

5.3.8. Transmisión de costes y de riesgos.

## ####

5.4. Interpretación práctica de cada INCOTERM.

## ####

## **6. Elaboración de ofertas en comercio internacional**

## ####

6.1. Proceso comercial en las operaciones de compraventa internacional.

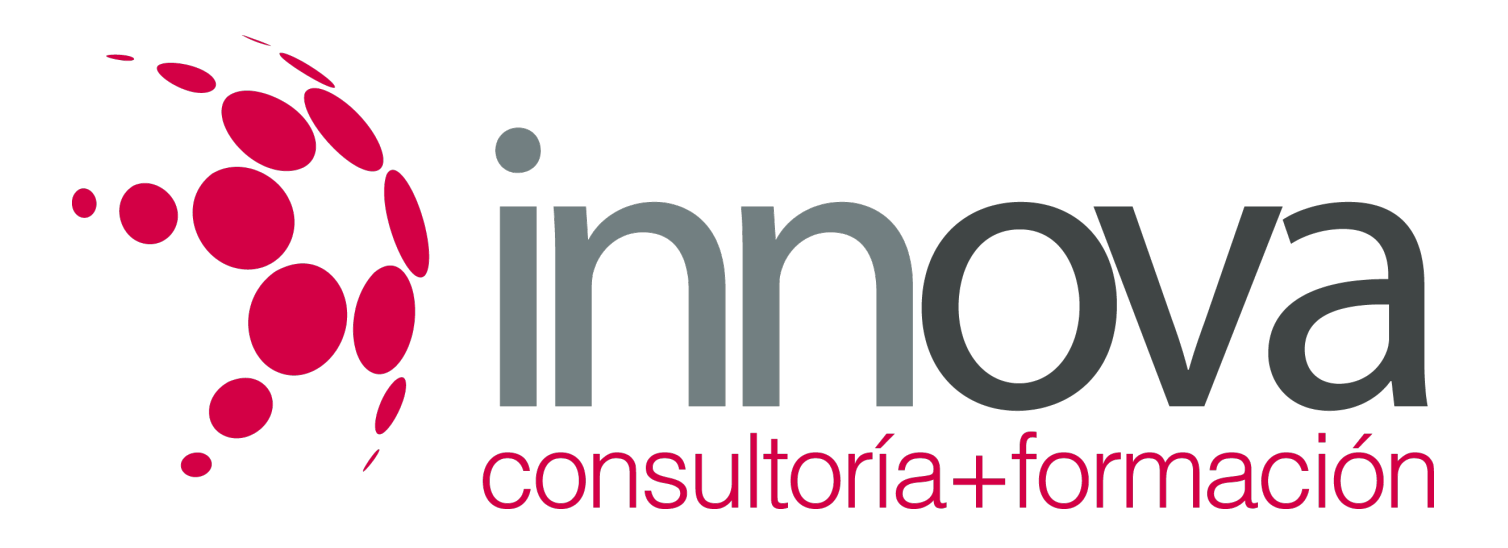

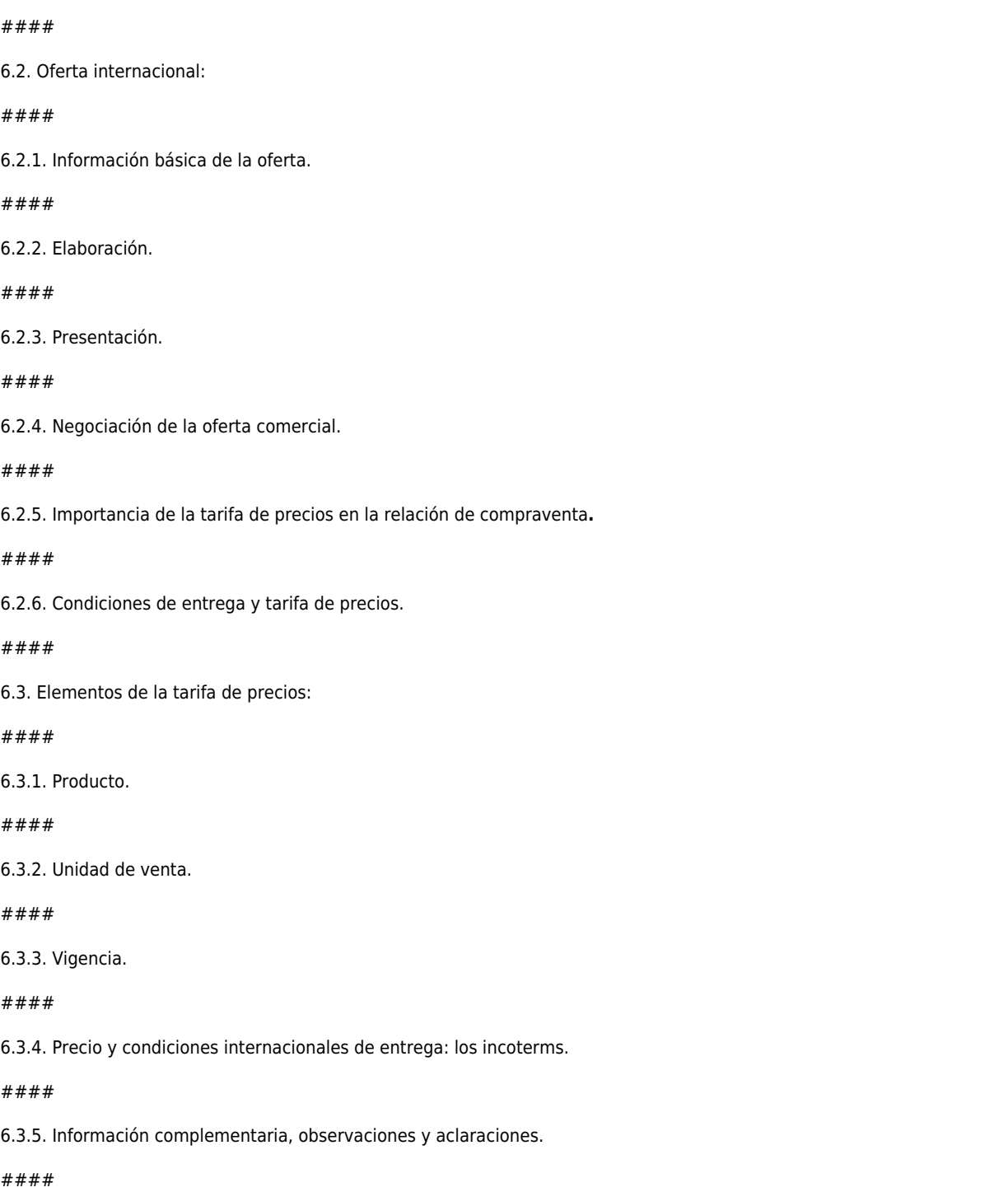

6.4. Presentación de la tarifa:

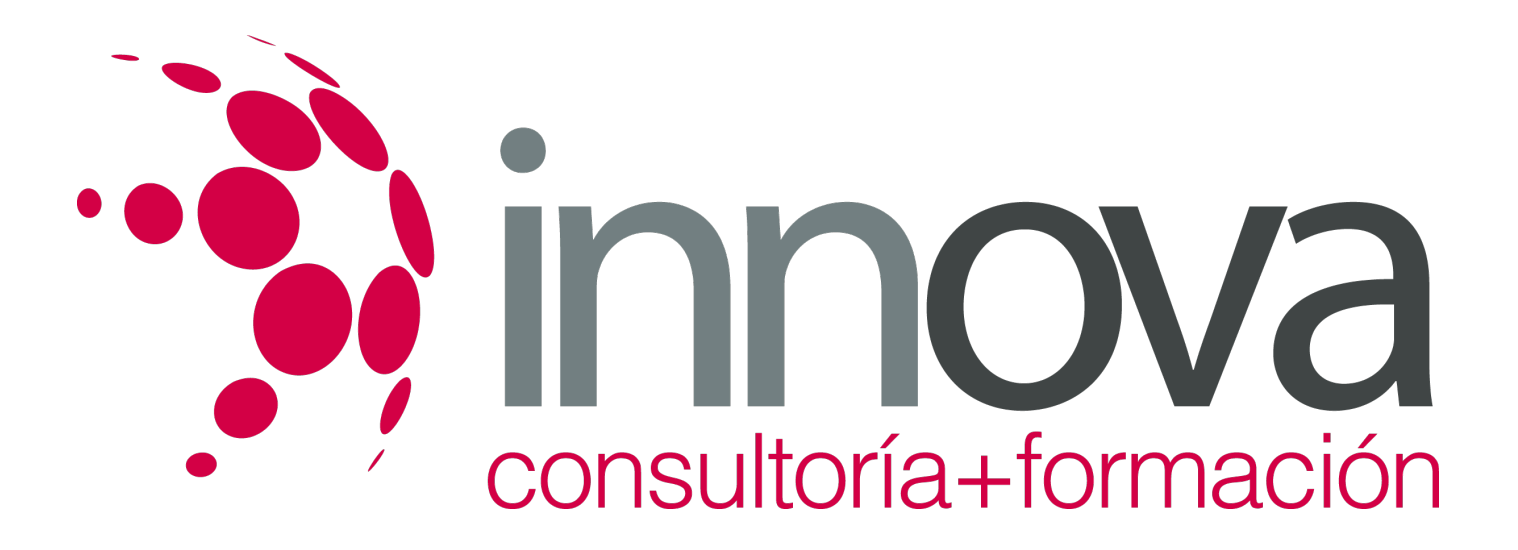

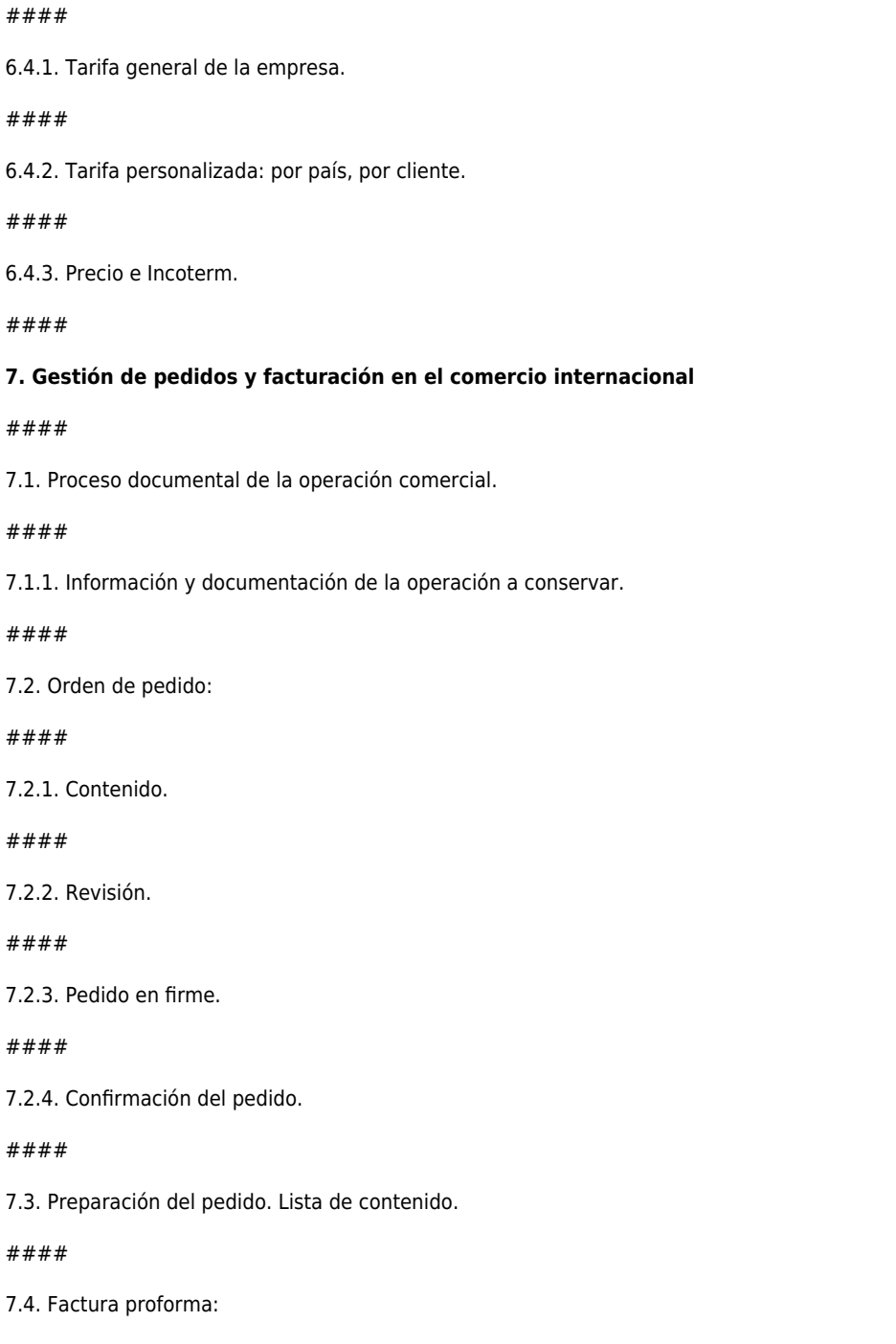

7.4.1. Elaboración.

*17-05-2024 9/11*

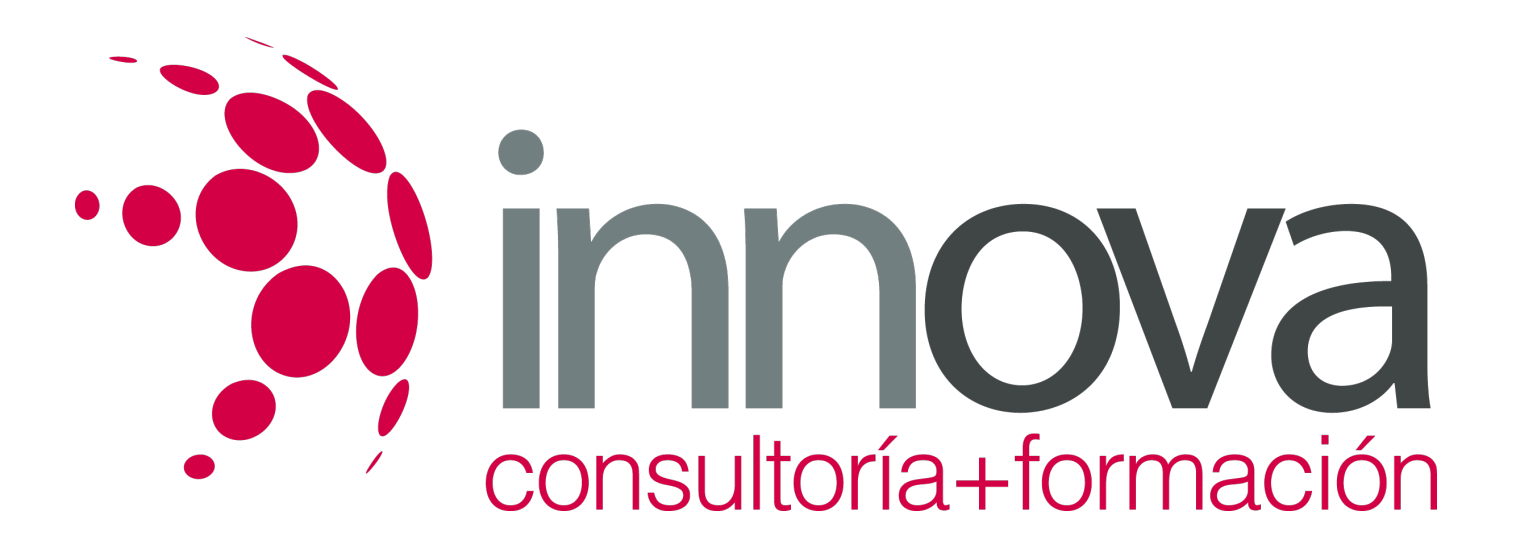

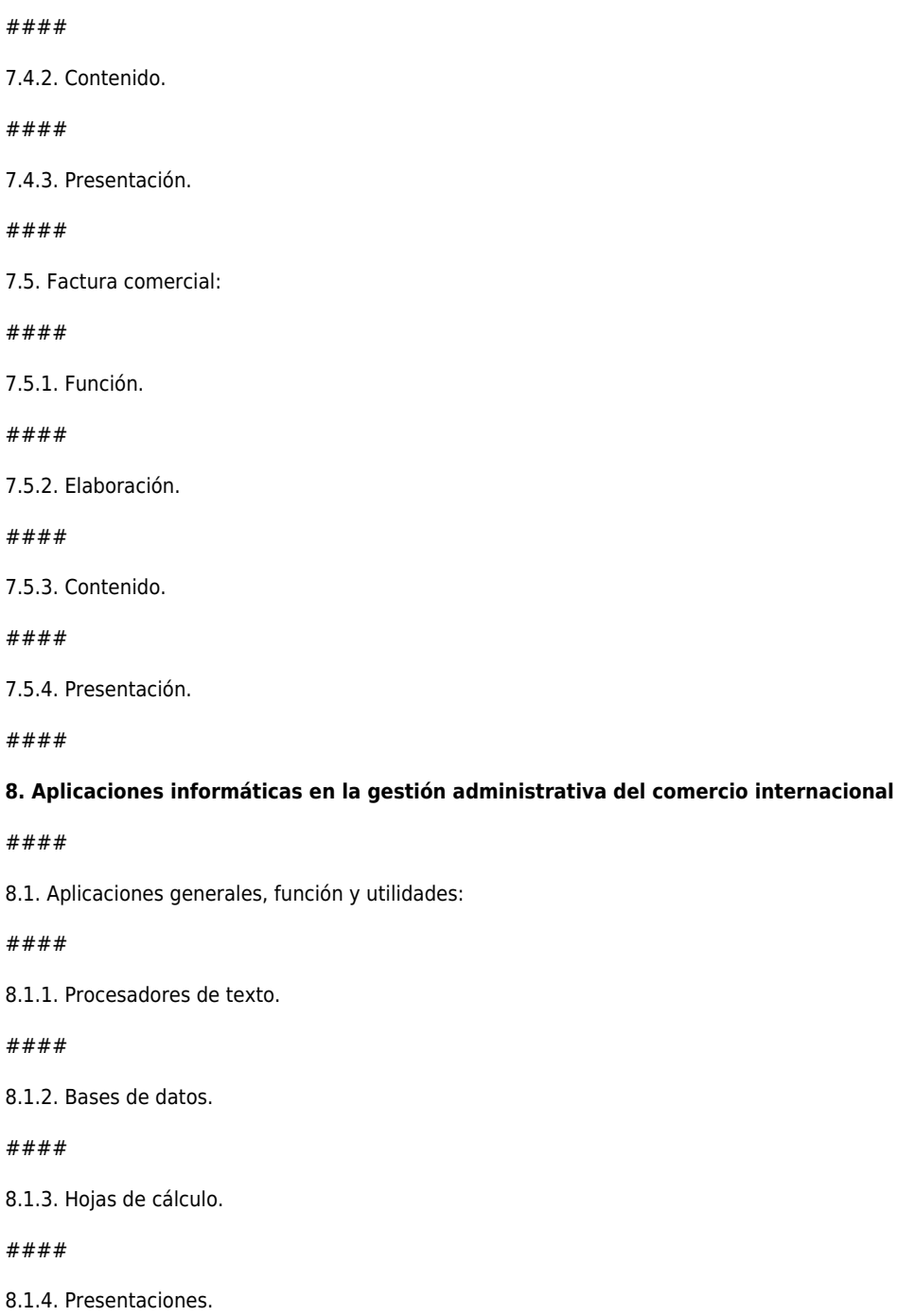

 $#$ 

 $#$ 

 $#$ 

 $#$ 

 $#$ 

 $#$ 

 $#$ 

####

 $#$ 

 $#$ 

 $#$ 

 $#$ 

 $#$ 

8.1.5. Agendas y otros.

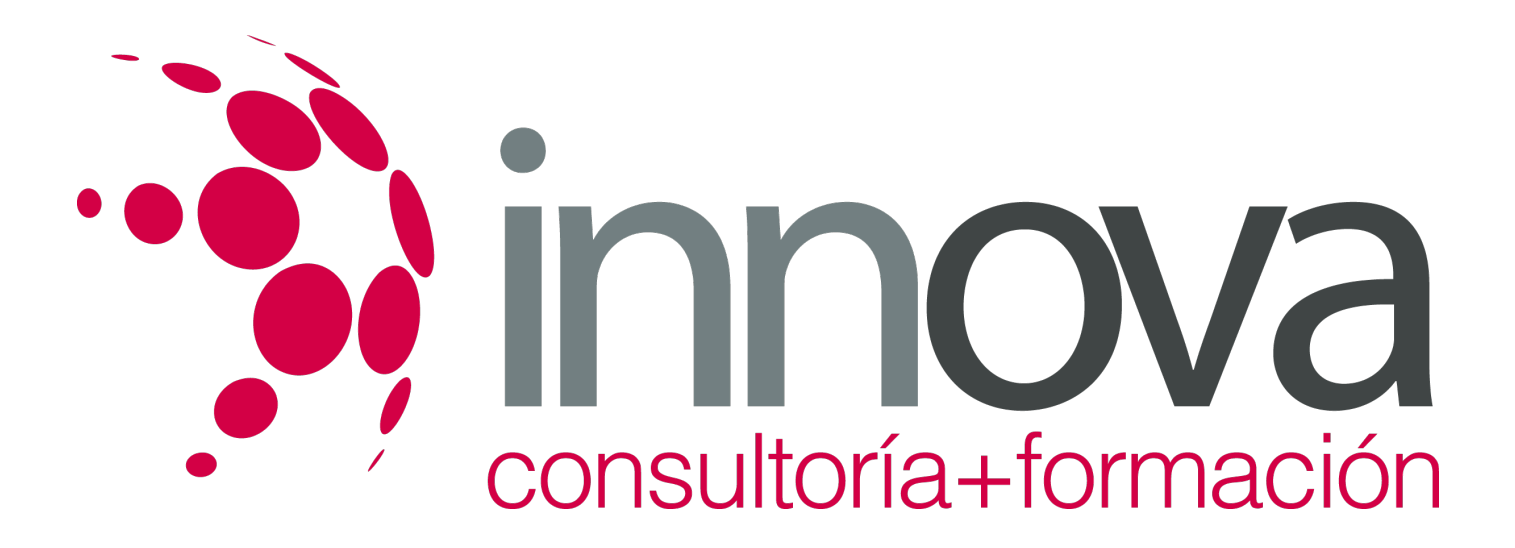

8.2. Aplicaciones específicas: descripción, funciones y utilización:

####

8.2.1. Área comercial.

####

8.2.2. Área fiscal.

####

8.2.3. Área administrativa.

####

8.2.4. CRM, Gestor de relaciones con clientes.

## **METODOLOGIA**

- **Total libertad de horarios** para realizar el curso desde cualquier ordenador con conexión a Internet, **sin importar el sitio desde el que lo haga**. Puede comenzar la sesión en el momento del día que le sea más conveniente y dedicar el tiempo de estudio que estime más oportuno.
- En todo momento contará con un el **asesoramiento de un tutor personalizado** que le guiará en su proceso de aprendizaje, ayudándole a conseguir los objetivos establecidos.
- **Hacer para aprender**, el alumno no debe ser pasivo respecto al material suministrado sino que debe participar, elaborando soluciones para los ejercicios propuestos e interactuando, de forma controlada, con el resto de usuarios.
- **El aprendizaje se realiza de una manera amena y distendida**. Para ello el tutor se comunica con su alumno y lo motiva a participar activamente en su proceso formativo. Le facilita resúmenes teóricos de los contenidos y, va controlando su progreso a través de diversos ejercicios como por ejemplo: test de autoevaluación, casos prácticos, búsqueda de información en Internet o participación en debates junto al resto de compañeros.
- **Los contenidos del curso se actualizan para que siempre respondan a las necesidades reales del mercado.** El departamento multimedia incorpora gráficos, imágenes, videos, sonidos y elementos interactivos que complementan el aprendizaje del alumno ayudándole a finalizar el curso con éxito.

## **REQUISITOS**

Los requisitos técnicos mínimos son:

- Navegador Microsoft Internet Explorer 5.5 o superior, con plugin de Flash, cookies y JavaScript habilitados. No se garantiza su óptimo funcionamiento en otros navegadores como Firefox, Netscape, Mozilla, etc.
- Resolución de pantalla de 800x600 y 16 bits de color o superior.
- Procesador Pentium II a 300 Mhz o superior.
- 32 Mbytes de RAM o superior.